# Philadelphia University

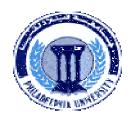

## **Student Name:**

## **Faculty of IT**

#### **Student Number:**

### **Dept. of Computer Science**

First Quiz, Second Semester: 2011/2012

|   | <b>Course Title:</b> | Digital Image Processing | Date:         | 12/03/2012 |
|---|----------------------|--------------------------|---------------|------------|
| ı | <b>Course No:</b>    | 0750474                  | Time Allowed: | 10 minutes |
|   | Lecturer:            | Dr. Qadri Hamarsheh      | No. Of Pages: | 1          |

#### **Information for candidates**

1. This Quiz paper contains 1 question totaling 5 marks

#### Advices to candidates

- 1. You should attempt all sub questions.
- 2. You should write your answers clearly.

### **Question 1** Multiple Choice

(3 marks)

Identify the choice that best completes the statement or answers the question

- 1) Computer vision defined as a discipline in which ----
  - a) Both the input and output of a process are images.
  - b) The input of a process is an image description and the output is image.
  - c) Both the input and output of a process are descriptions.
  - d) The input of a process is an image and the output is an image description.
- 2) The colormap array of the indexed image is always of class
  - a) uint8

b) double

c) uint16

- d) logical
- 3) When you **store** an image in Matlab, you should store it as -----image and when you are **processing** an image, you convert it to ----
  - a) uint16, double

b) double, uint16

c) uint8, double

d) double, uint8

Question 2 (2 marks)

List two methods of Image Segmentation?